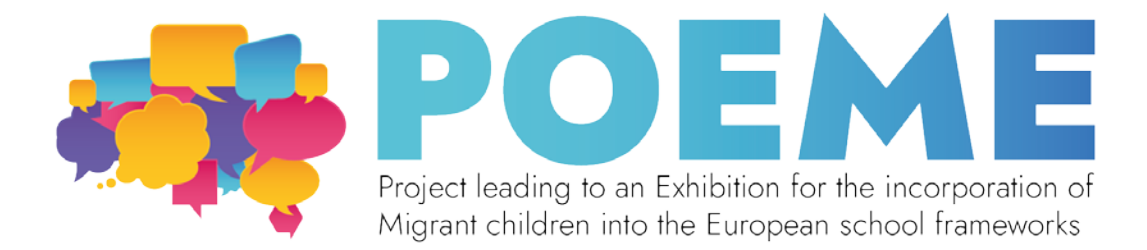

## **Lac des Sept Cités – Plan de l'Exposition**

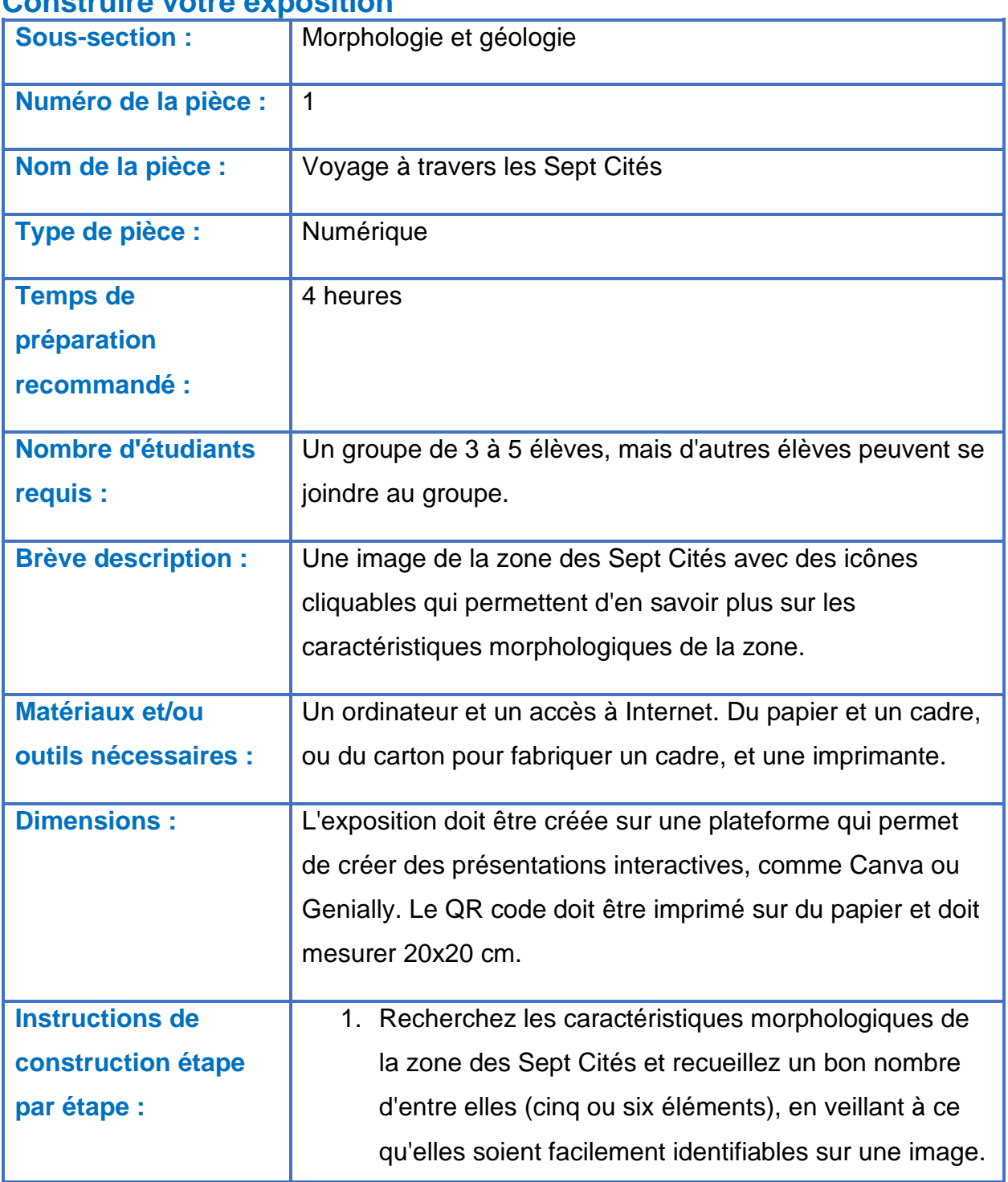

## **Construire votre exposition**

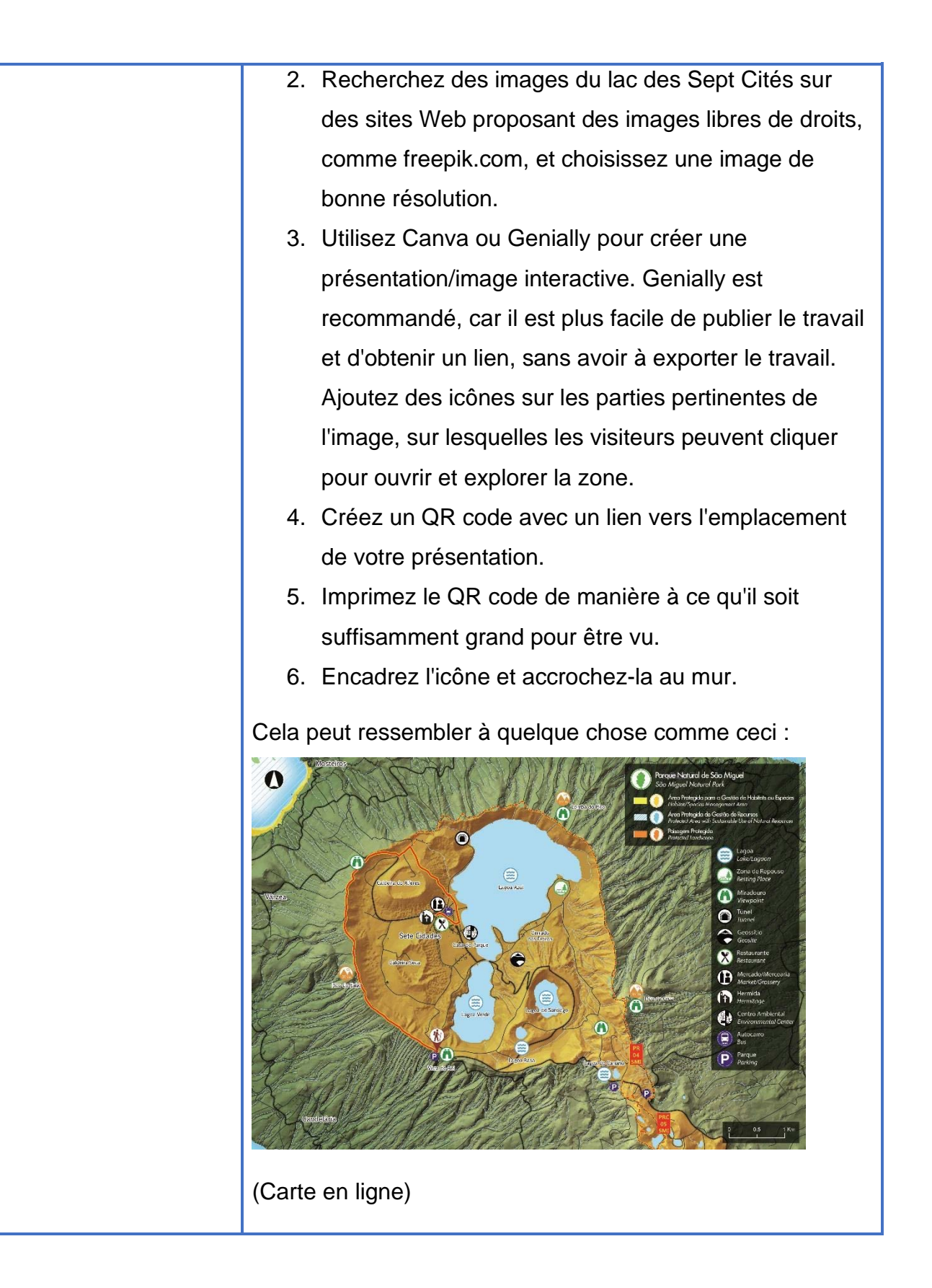

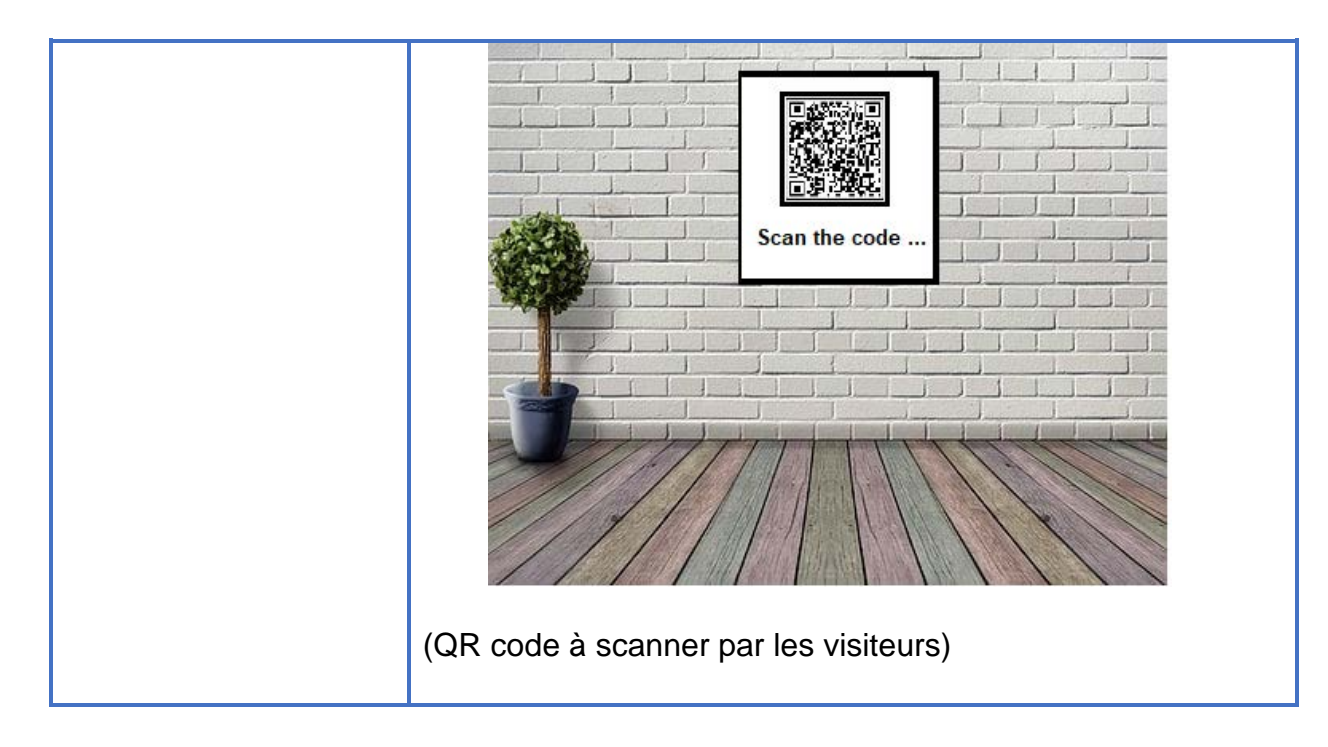

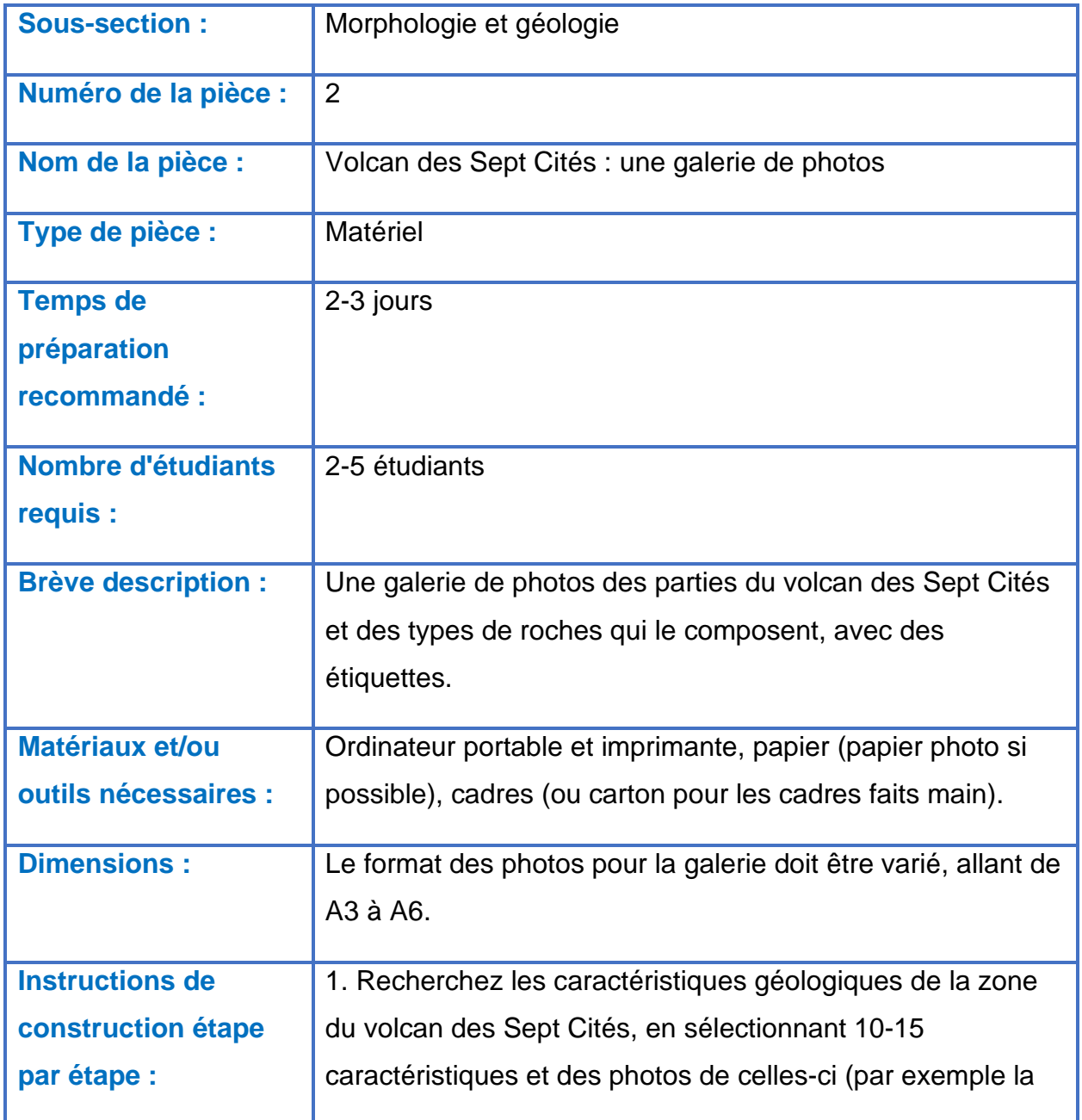

caldeira du volcan, différents types de roches [calcaire, pierre ponce, ignimbrite, trachyte, obsidienne, basalte], fajãs lávicas [un type de terrain spécifique caractéristique de la zone]). 2. Créez des étiquettes pour les photographies avec quelques informations sur la caractéristique géologique. 3. Imprimez les photos au format de votre choix. Il est préférable d'avoir un mélange de petites et de grandes photos. 4. Placez les photos dans les cadres ou fabriquez des cadres en carton. 5. Accrochez les photos et les étiquettes au mur. Cela devrait ressembler à ceci :

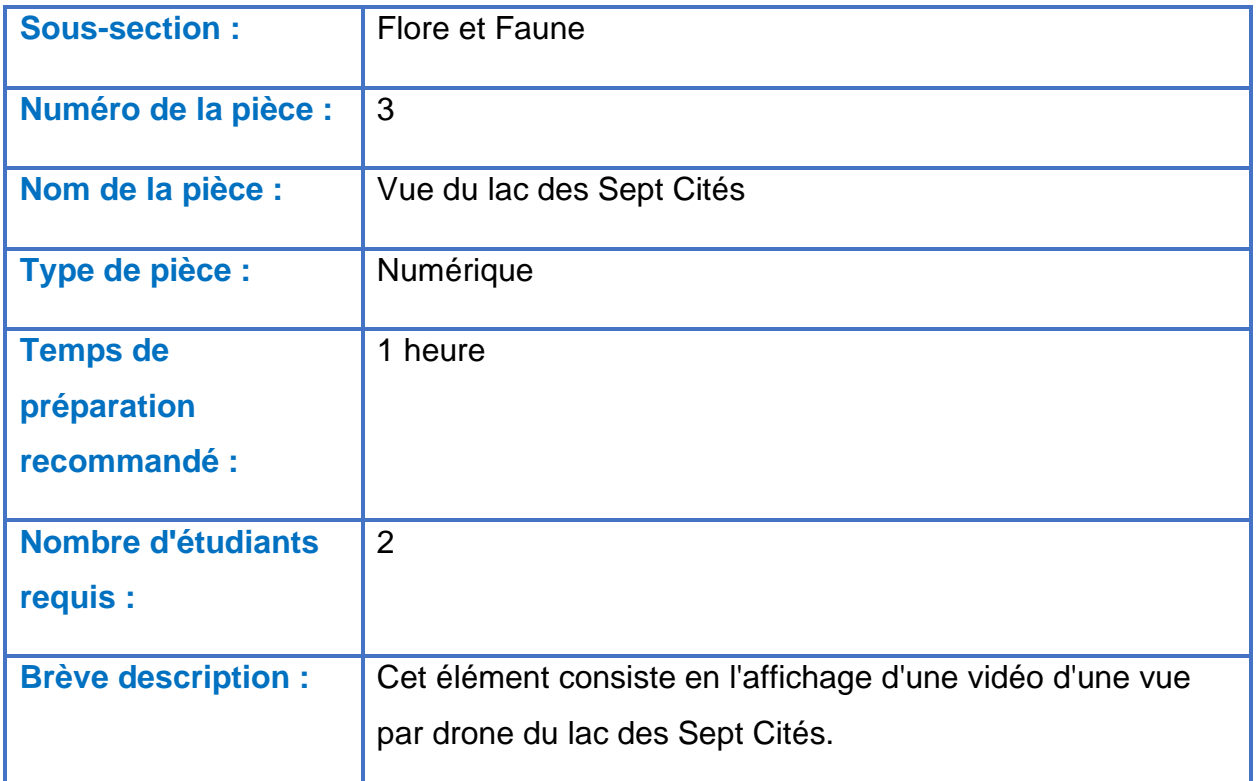

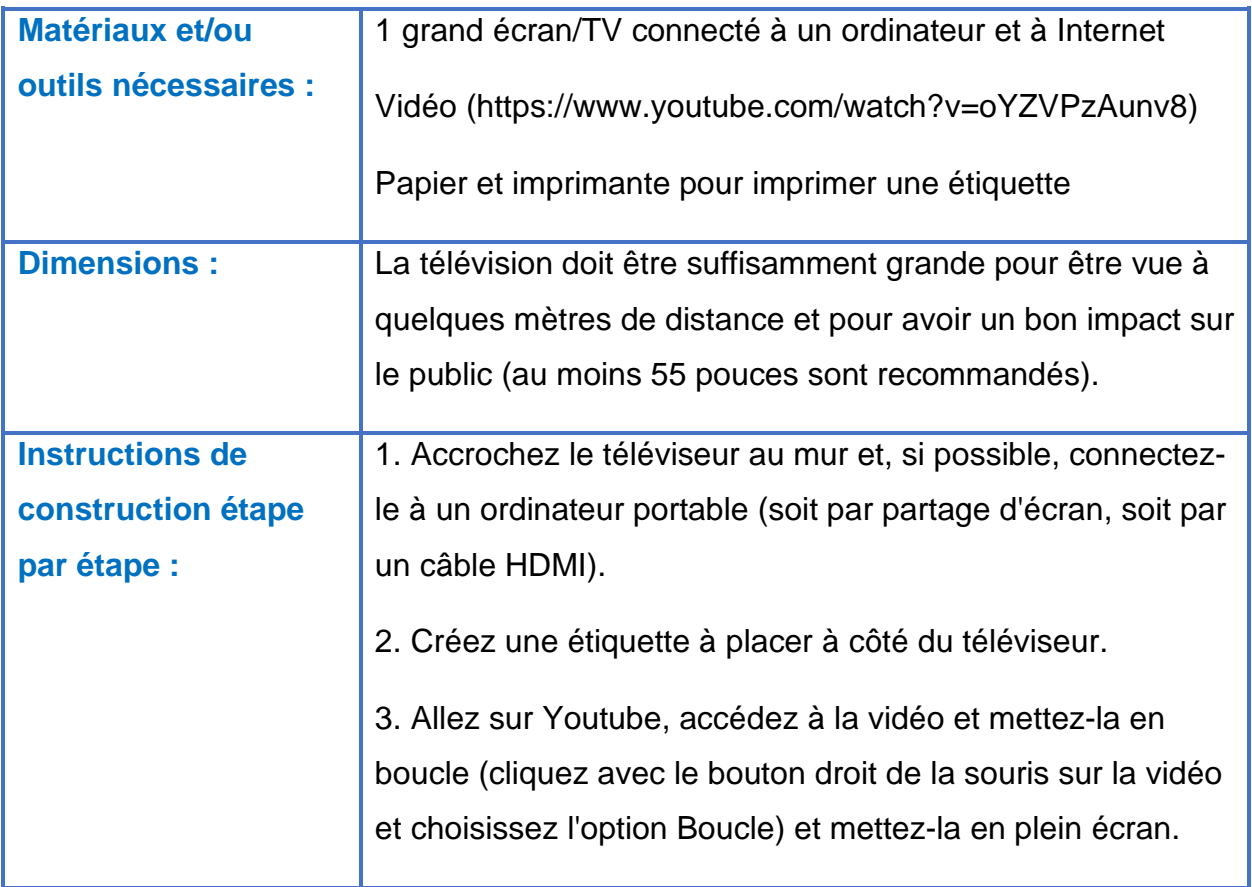

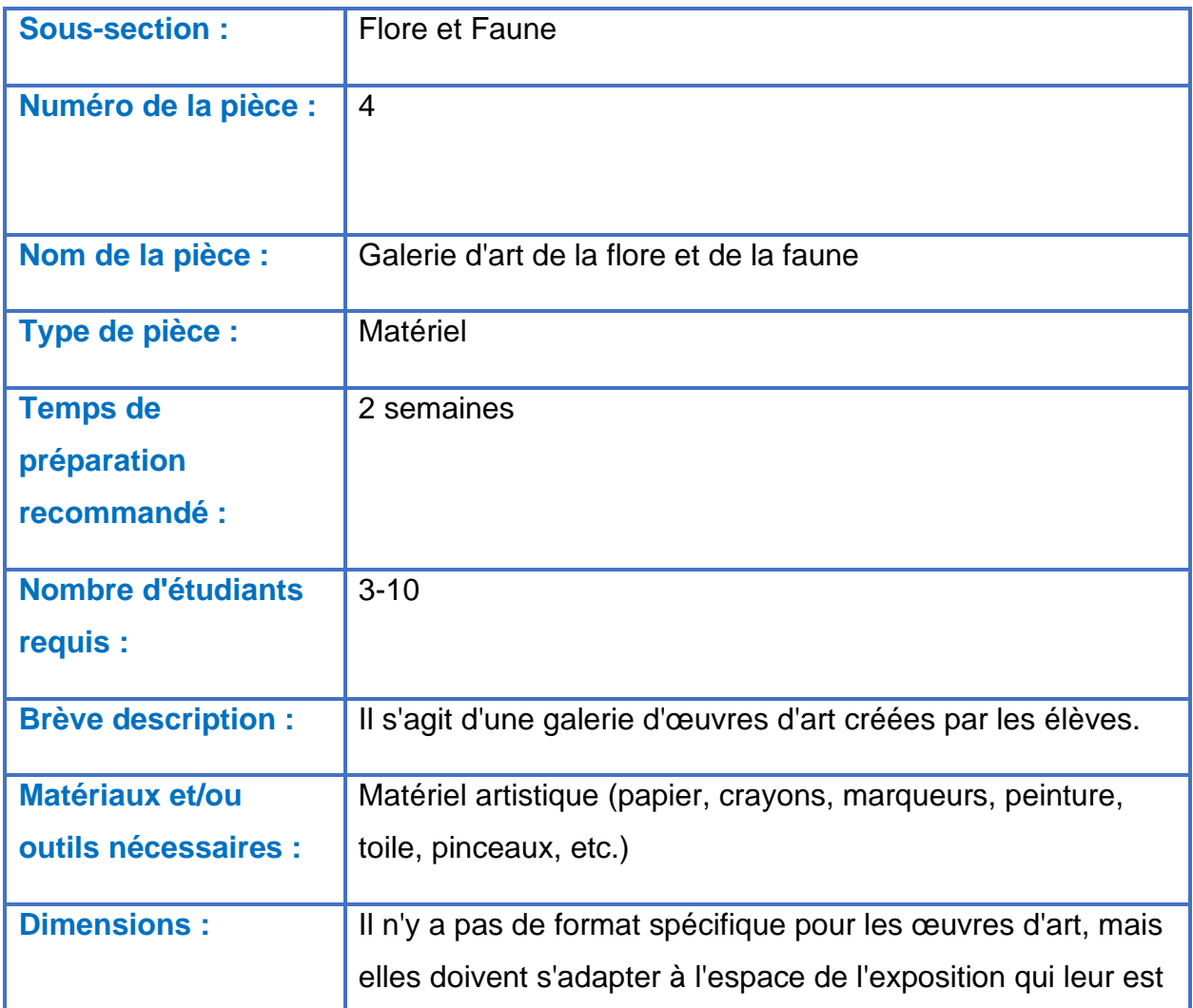

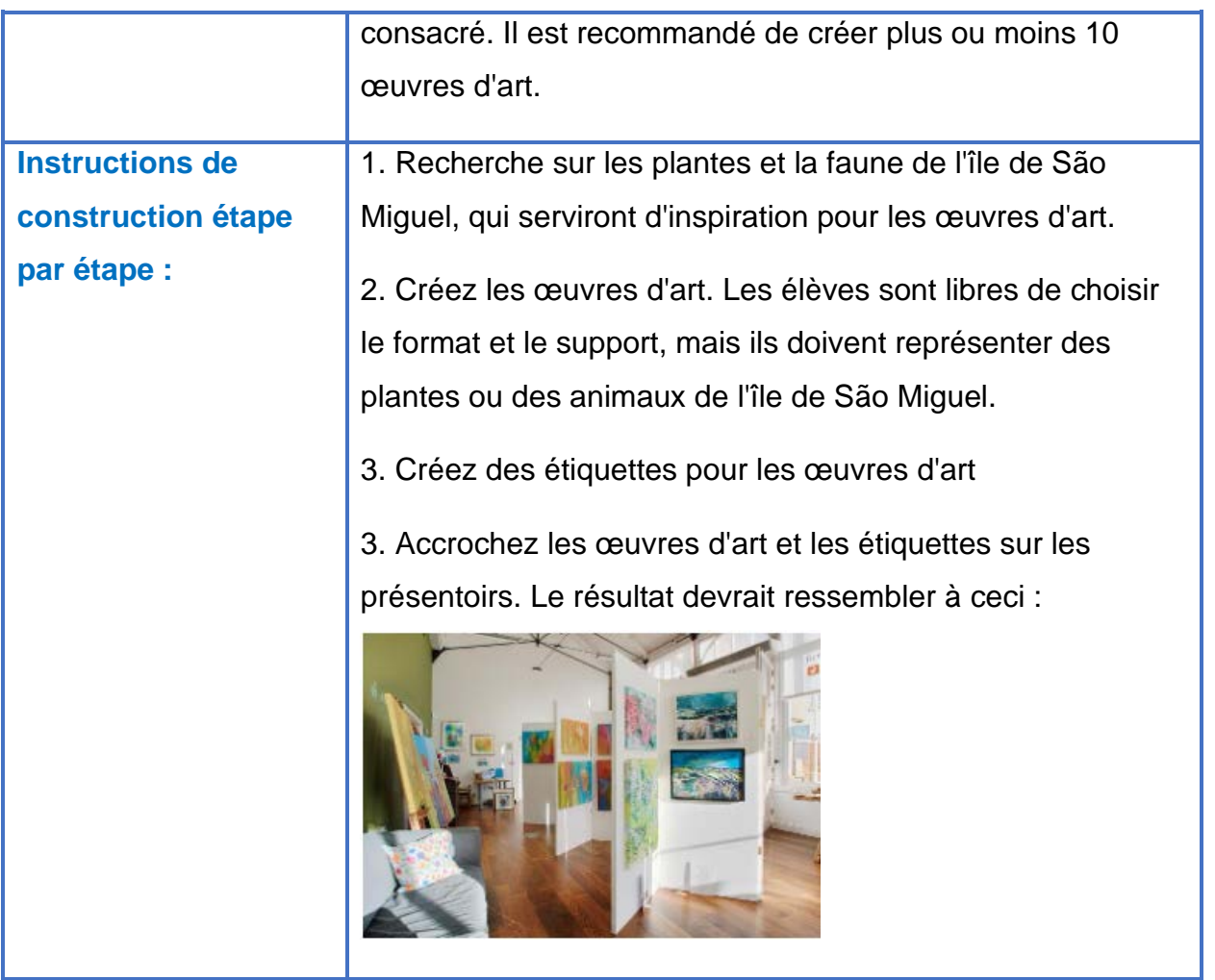

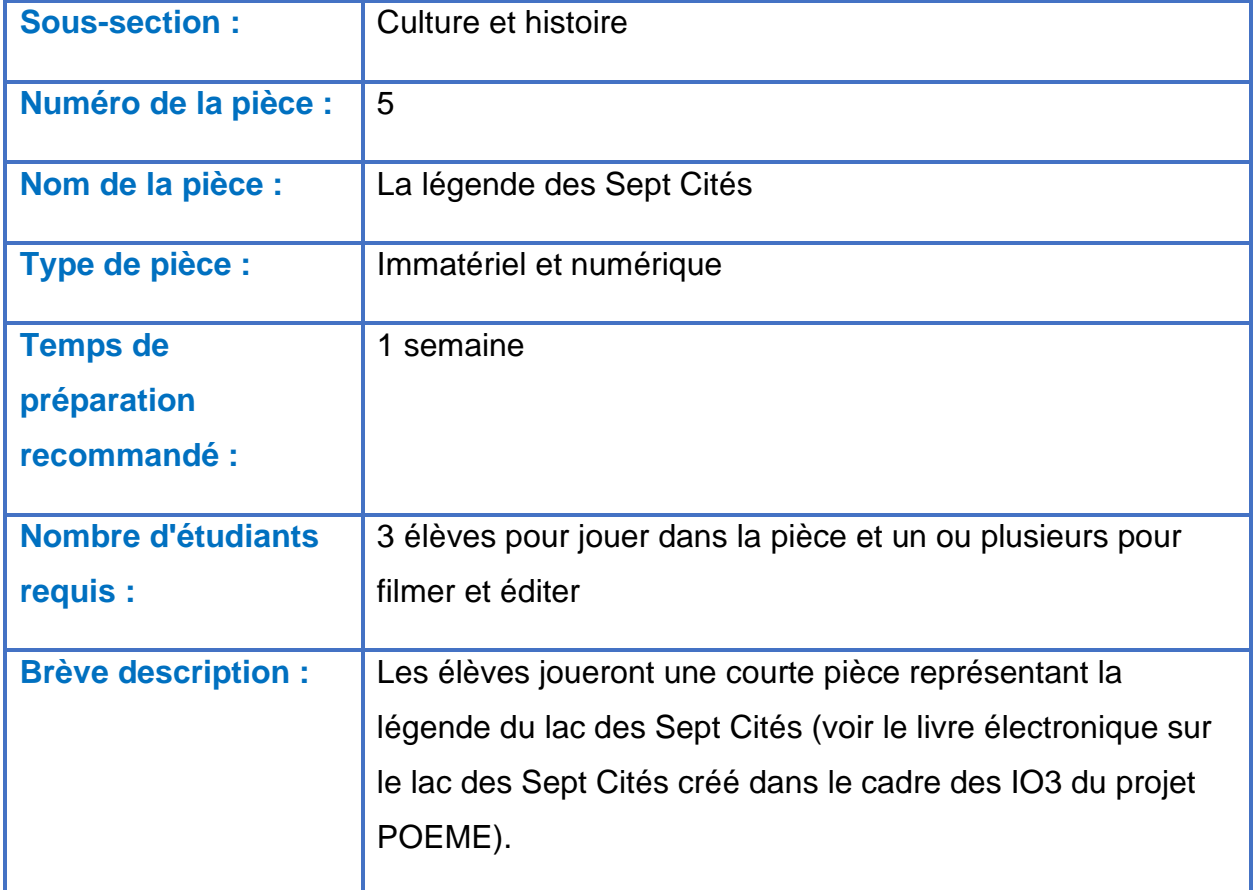

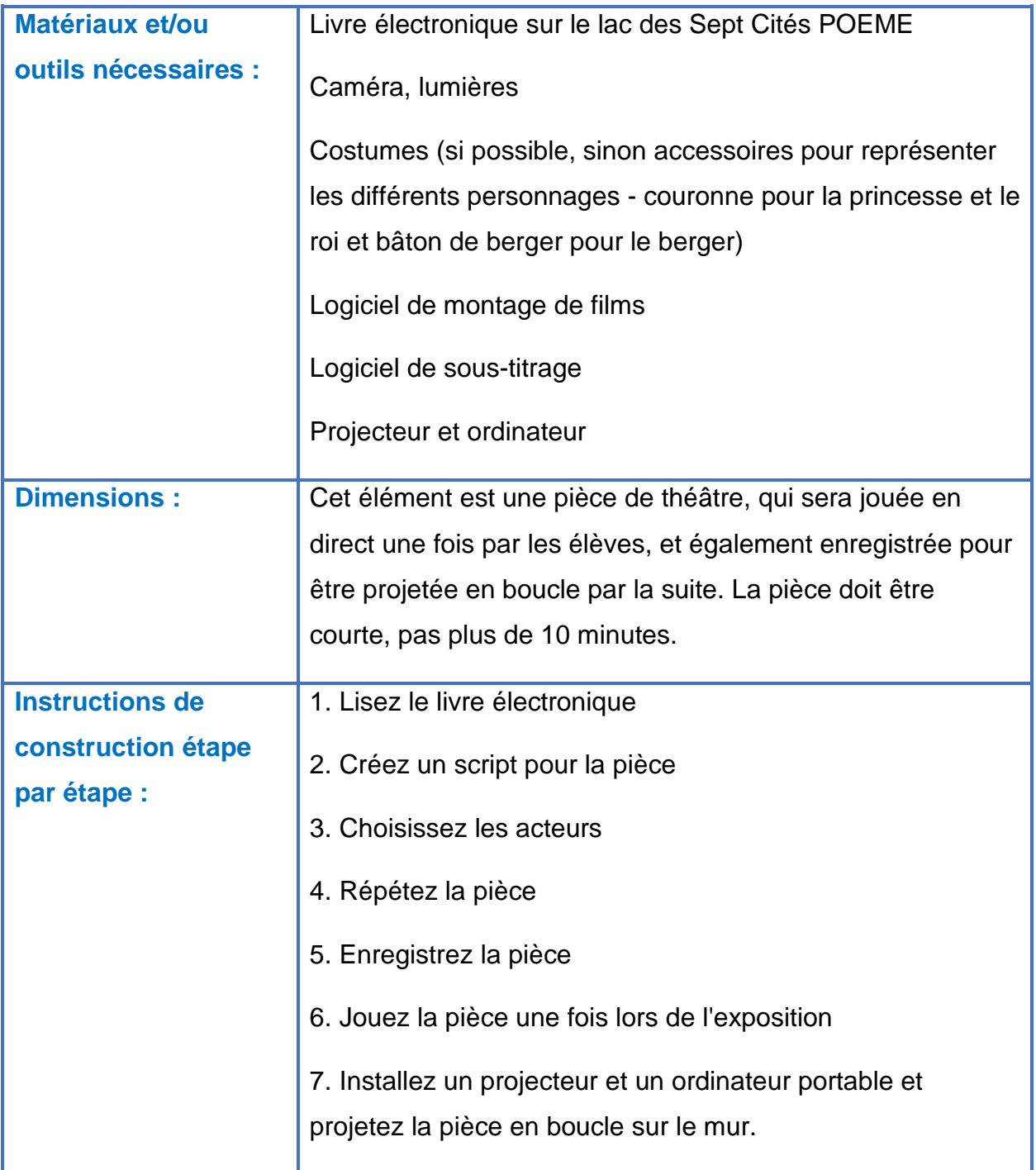

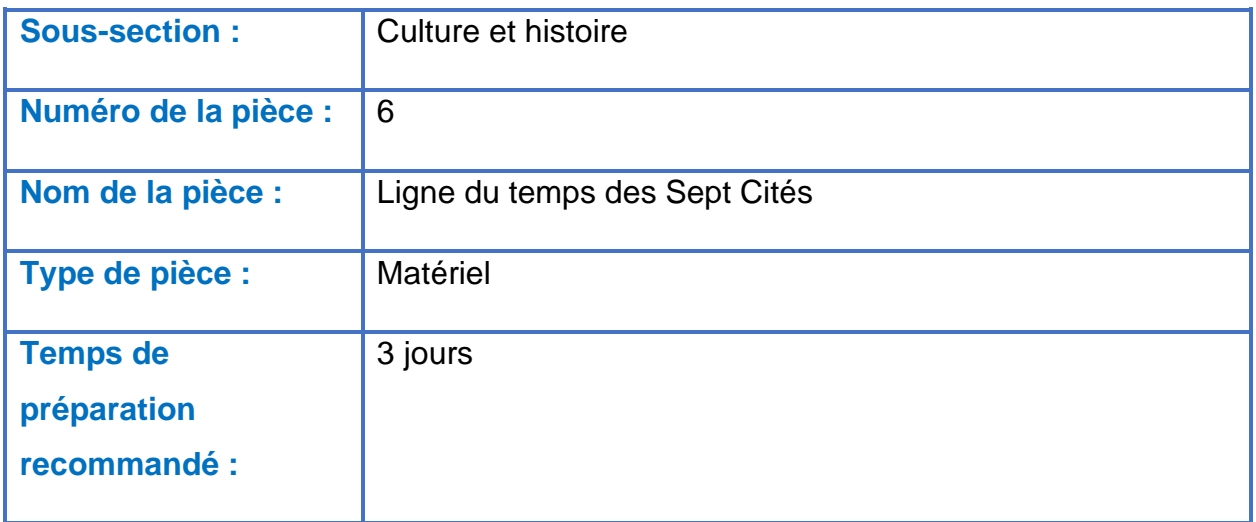

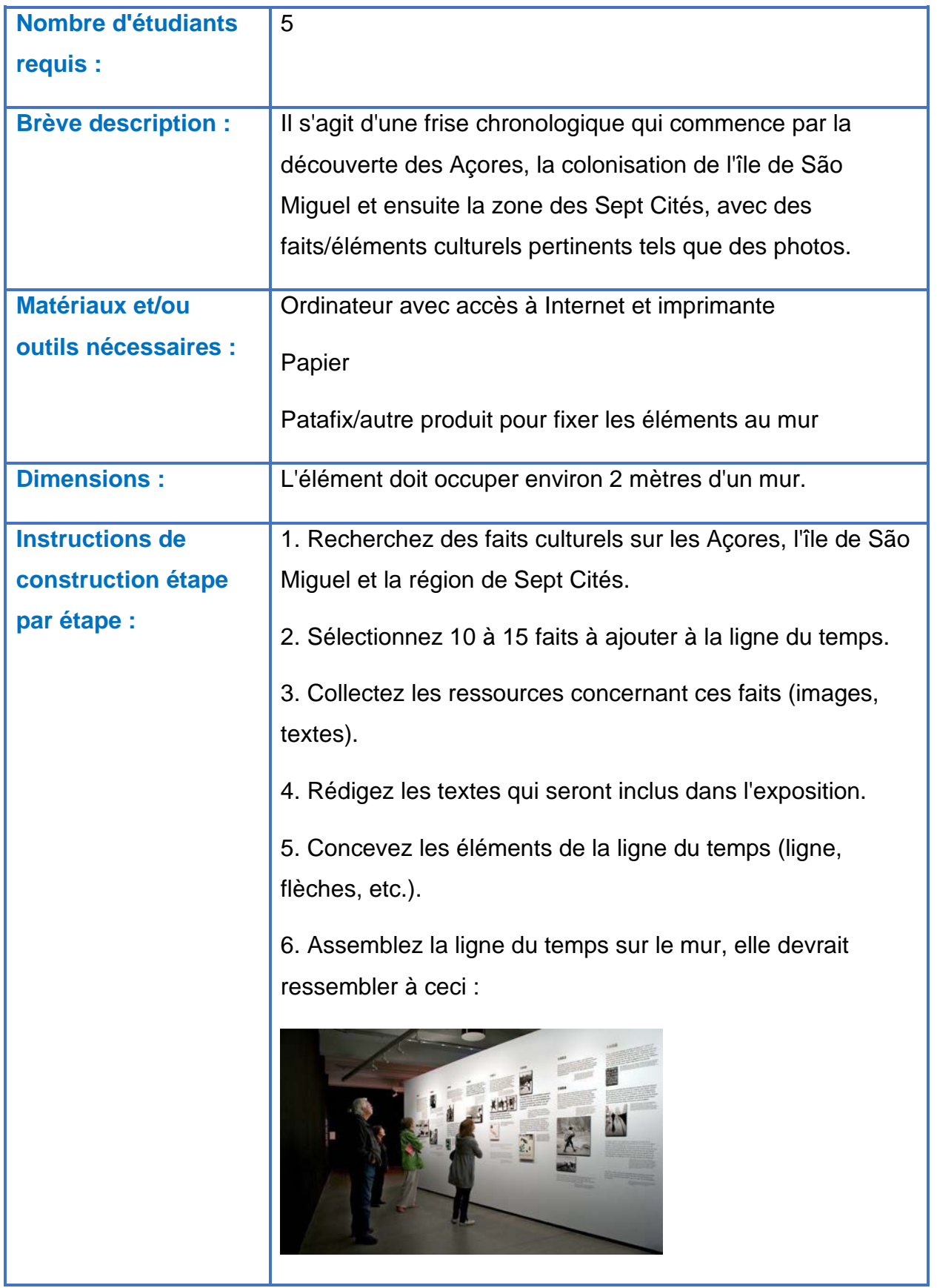